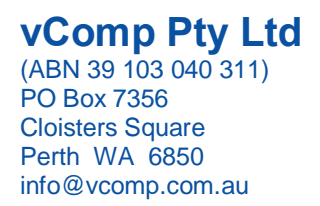

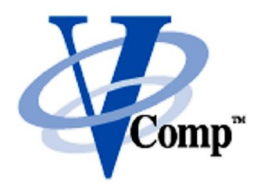

## **Practical Techniques for Surpac Macros**

## **An Intermediate Course in Tcl/Scl**

## **Course Outline**

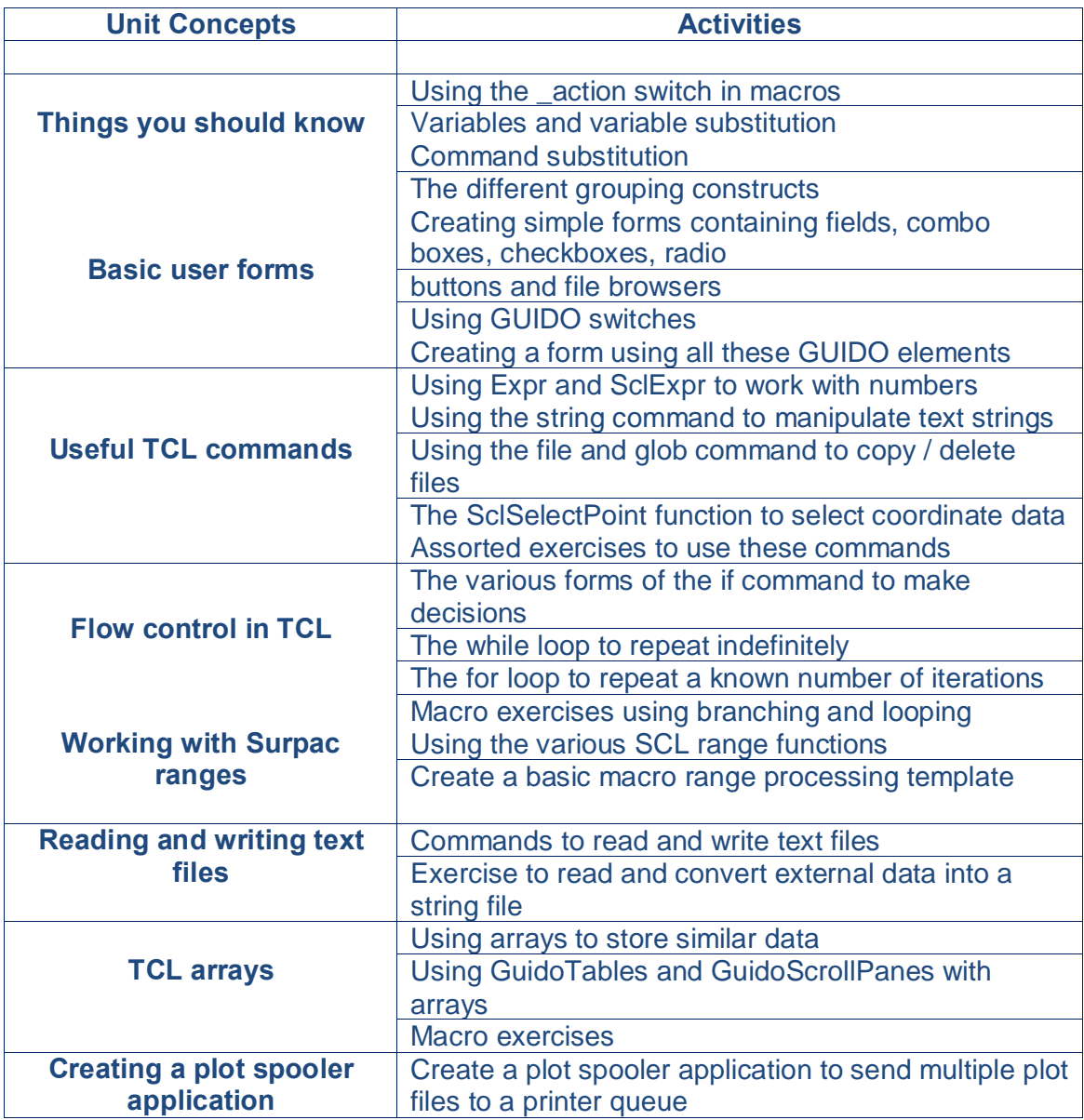

## **vComp Pty Ltd**

(ABN 39 103 040 311) PO Box 7356 Cloisters Square Perth WA 6850 info@vcomp.com.au

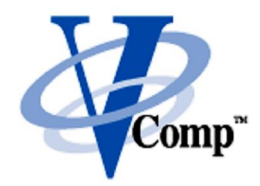

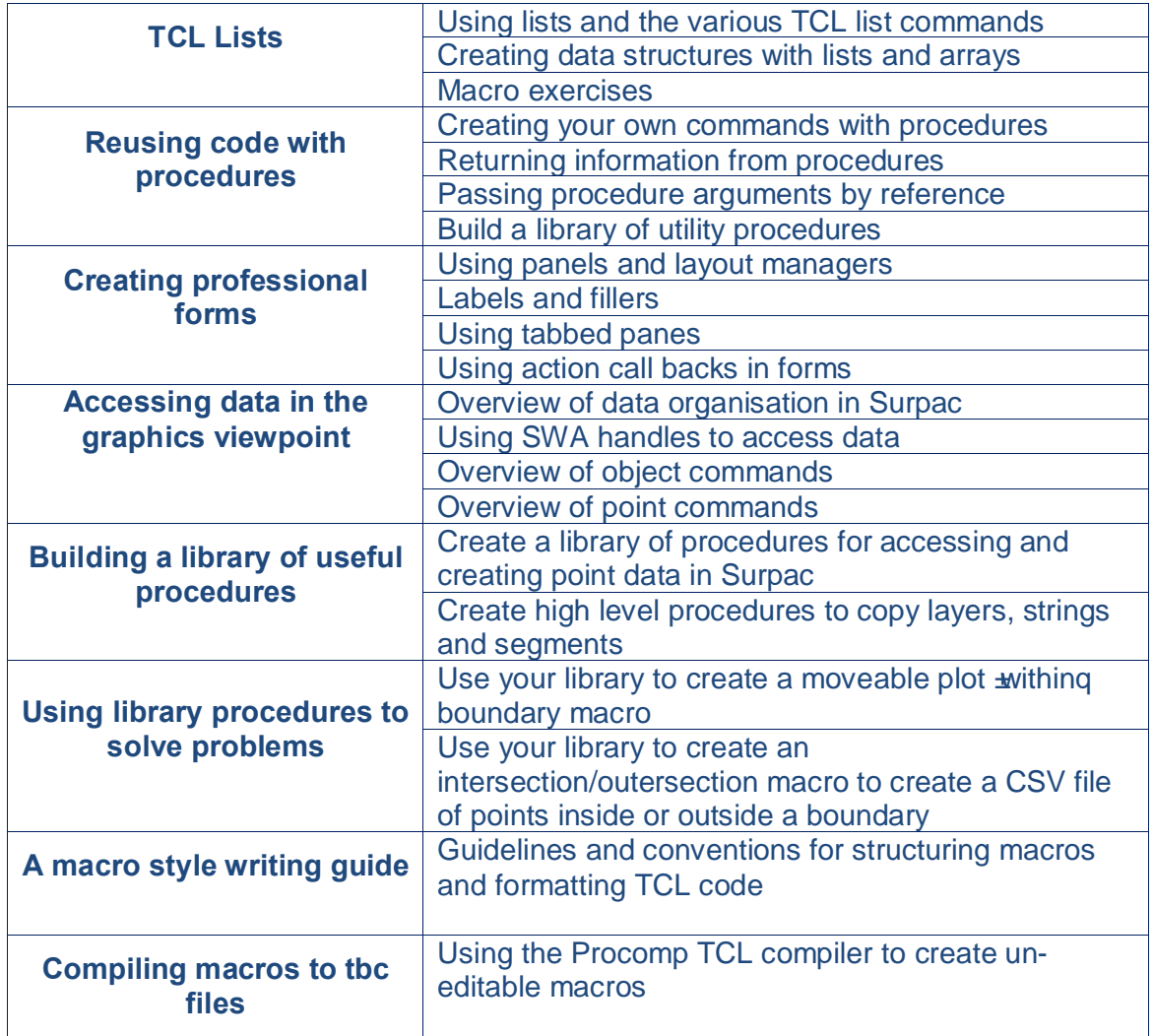